CABLE-TEC EXPO® 2017

SCTE · ISBE

# THE NEXT BIG...

CONNECTION INNOVATION TECHNOLOGY LEADER NETWORK

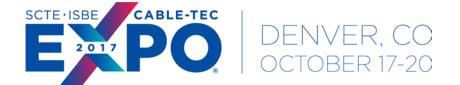

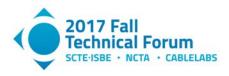

## SCTE · ISBE

# Video Content Management on Cloud

Srini Akkala Senior Solutions Architect ARRIS

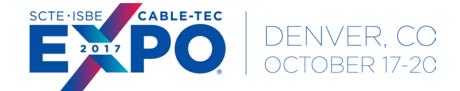

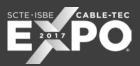

## Introduction

- Media processing is becoming a complicated problem
  - Dramatic increase in number of viewing platforms
  - Hundreds of thousands of assets
  - Multiple file renditions for each asset with multi DRM
  - Various tools & technologies
  - Ever growing storage and compute needs

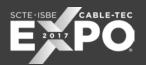

## **On-Premises Deployments**

- Starts with capacity planning
  - Storage capacity
  - Compute capacity
  - Network capacity
- This model is not designed to handle unforeseen demands
- Ever growing asset library needs higher storage and processing power
- Setting up a cost effective and "future proof" media processing solution on-premises is often an unrealistic dream

Adapting to cloud based media processing solutions can make this dream a reality

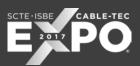

## Solution

- Broadcasters, content owners, and other media providers are looking to take advantage of the capabilities of cloud based media processing solutions
- The primary intent is to expand/extend their existing platforms and create a unified infrastructure that is more flexible, scalable, and future proof in its support for video processing and delivery
- Media Processing on Cloud
  - Scalable
  - Manageable
  - Cost Effective

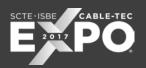

## Typical Media Processing Workflow Steps

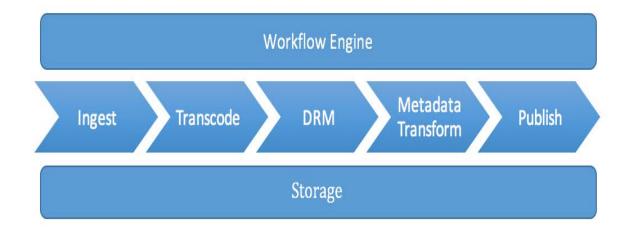

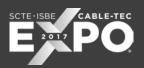

## Media Processing Workflow Services on Cloud (Amazon Web Services)

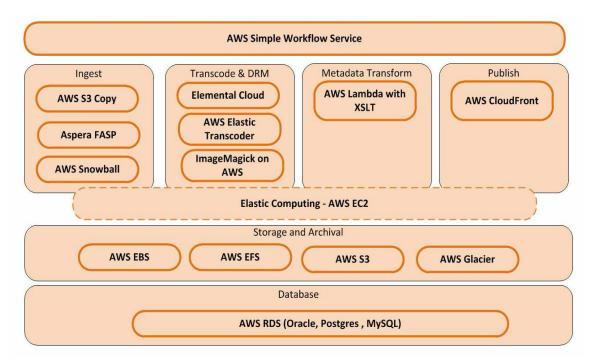

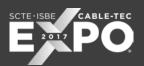

## **Elastic Computing - AWS**

- Ability to instantly grow in scale to meet the resources required during periods of peak or unforeseen load demands. Scale up by adding more resources when demand increases and then scale down as demand diminishes
- AWS EC2 service provides such an elastic computing capability

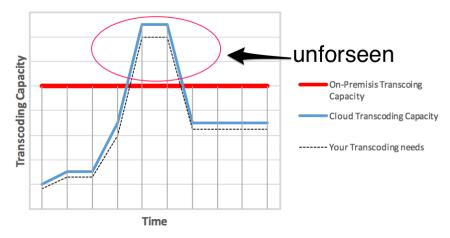

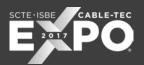

## Storage and Archival

- Storage requirements in media processing world
  - High performance local storage for media processing (transcode, segment)
  - Shared network storage (E.g. catchers)
  - Fast web object storage (E.g. image files, metadata files, file segments for http delivery)
  - Archival storage (Mezzanine media, backups)
  - Database

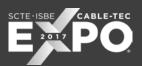

## Storage and Archival – AWS

- EBS High performance block-level storage that serves as a virtual hard drive for your Amazon EC2 instance
- EFS Data can be accessed from multiple AWS instances (like NAS)
- S3 Object storage designed to store and access any type of data over the Internet

 Glacier - Extremely low-cost and highly durable storage service for long-term backup and archive of any type of data

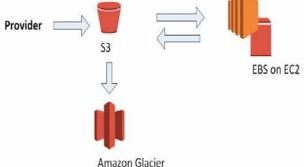

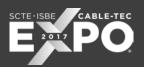

## Workflow Engine – AWS SFW

- Easy to build workflows that coordinate operations across work steps involving distributed components
- Full control over implementing tasks and coordinating them without worrying about underlying complexities such as tracking their progress and maintaining their state

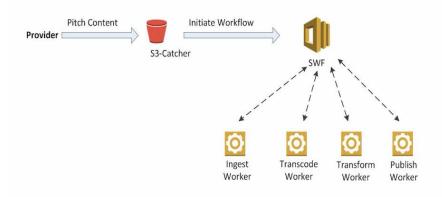

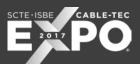

## Ingest

- First step in a media workflow is receiving the content package from a content provider and ingesting it into the system. Cloud services for ingesting content as follows
- AWS S3 Copy: Command line interface tool to transfer data to and from AWS
- Aspera High Speed Transfer Service:
  - High speed file transfers
  - Direct-to-Cloud integration with S3 APIs
  - Complete data protection with in-transit & at-rest encryption, data integrity verification for each transmitted block, and automatic retry and resume from point of interruption on failure are some of the key security features
- AWS Snowball: Physical appliance based service, applicable for one-time petabyte-scale data transfer scenarios. E.g. entire library migration to cloud

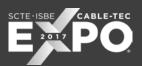

## Transcode and DRM

- Transcoding & DRM can be done on cloud in two ways:
  - 1. By installing any software based transcoders on EC2 instances
  - 2. Subscribing to cloud based transcoding services (AWS Elemental, gencoder etc)
- Cloud based transcoding services
  - Platform as a Service (PaaS) built on AWS cloud Infrastructure
  - Automatically provisions and dynamically scales any combination of video processing, delivery, and storage services within a secure private network
  - Automatically scales resources to process and deliver broadcast quality video as demand fluctuates
  - Multi DRM integration

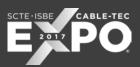

## CoverArt resizing

- Content providers usually provide a single high resolution image which needs to be resized to fit various clients
- Not offered as part of transcoder feature
- ImageMagick is one of most popular open source software products for image resizing
- ImageMagick can be installed on an AWS EC2 instance (OR) available as SaaS model

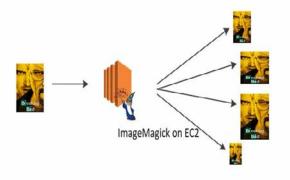

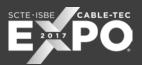

## Metadata transformation

- Custom code need to be developed to transform source XML (ADI) metadata into various formats based on the target device or storefront
- Traditional code development & deployment
  - Provisioning and managing servers
  - install and upgrade software stack on the servers
- AWS lambda
  - server-less environment which lets you run code without provisioning or managing servers
  - run code for virtually any type of application or backend service, all with zero administration
  - supports code written in Java, C#, Python, and Node.js

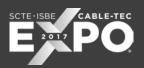

## Metadata Transformation using Lambda

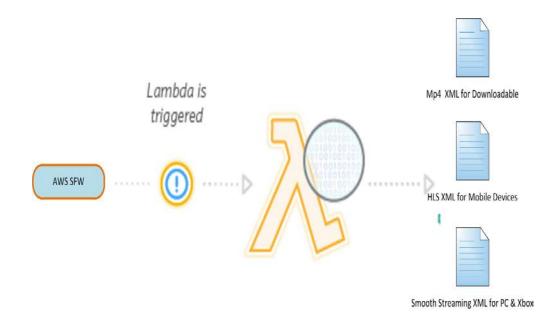

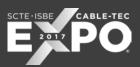

## **Publish and Deliver**

- The final steps of the workflow are publishing and delivery
- ABR files stored on S3 (Origin Server)
- Amazon CloudFront global content delivery network
- Supports most streaming protocols like Smooth Streaming, HLS, MPEG-DASH, RTMP etc.

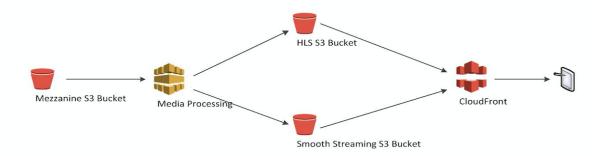

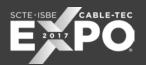

Real World Implementation

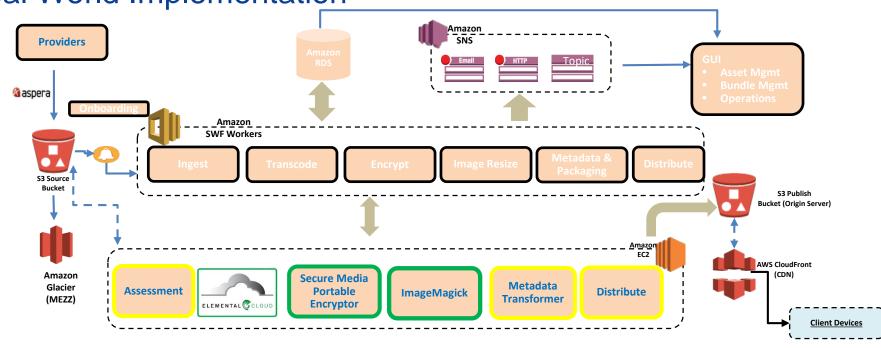

## SCTE · ISBE

## THANK YOU!

Srini Akkala srini.akkala@arris.com 301.529.5230

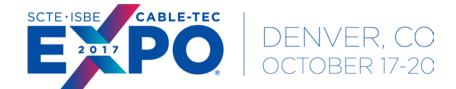

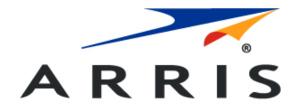